<span id="page-0-0"></span>

# powerdot example <sup>2</sup>

Hendri Adriaens Christopher Ellison

December 3, <sup>2010</sup>

<span id="page-2-0"></span>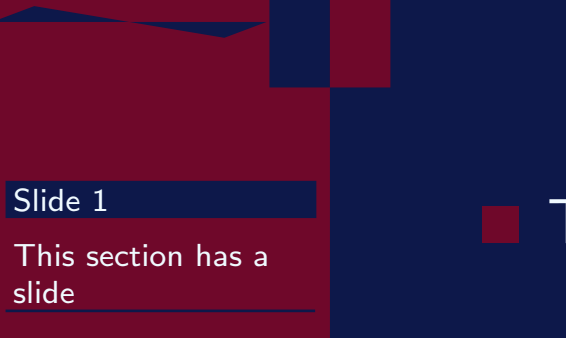

 $\overline{\phantom{a}}$ his is a bigger example

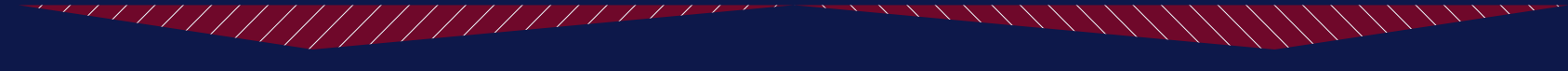

Example <sup>2</sup>

December 3, <sup>2010</sup>

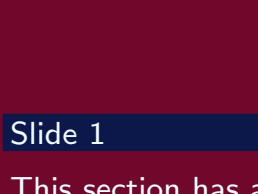

This [section](#page-4-0) has <sup>a</sup>slide

# [Slide](#page-0-0) <sup>1</sup>

This is <sup>a</sup> bigger example

demonstrating more of the possibilities of powerdot.

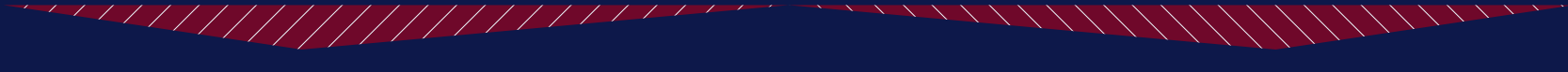

Example <sup>2</sup>

December 3, <sup>2010</sup>

<span id="page-4-0"></span>This [section](#page-4-0) has a slide[Slide](#page-5-0) <sup>2</sup>

[Slide](#page-8-0) <sup>3</sup>

### This [section](#page-0-0) has <sup>a</sup> slide

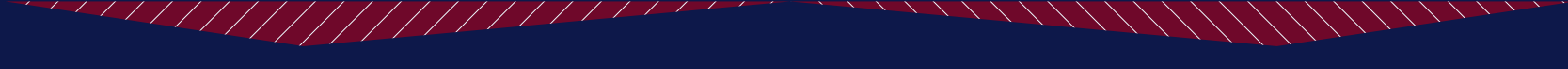

Example <sup>2</sup>

December 3, <sup>2010</sup>

<span id="page-5-0"></span>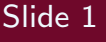

This [section](#page-4-0) has <sup>a</sup>slide[Slide](#page-5-0) <sup>2</sup>

[Slide](#page-8-0) <sup>3</sup>

### Here is the binomium formula.

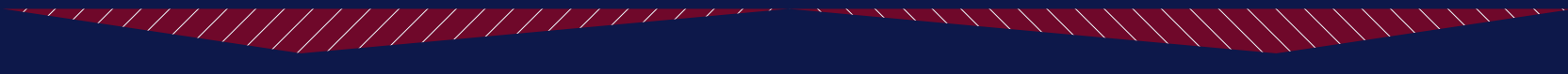

Example <sup>2</sup>

December 3, <sup>2010</sup>

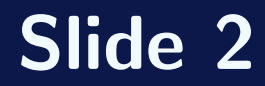

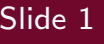

This [section](#page-4-0) has <sup>a</sup>slide[Slide](#page-5-0) <sup>2</sup>

[Slide](#page-8-0) <sup>3</sup>

### Here is the binomium formula.

$$
(a+b)^n = \sum_{k=0}^n \binom{n}{k} a^{n-k} b^k \tag{1}
$$

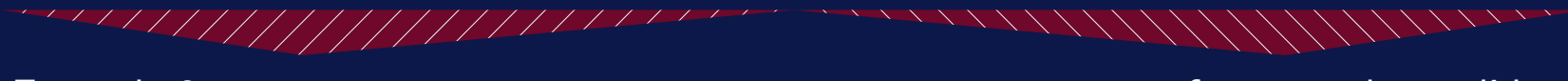

Example <sup>2</sup>

December 3, <sup>2010</sup>

<span id="page-7-0"></span>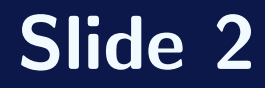

This [section](#page-4-0) has <sup>a</sup>slide [Slide](#page-5-0) <sup>2</sup>[Slide](#page-8-0) <sup>3</sup>

### Here is the binomium formula.

$$
(a+b)^n = \sum_{k=0}^n \binom{n}{k} a^{n-k} b^k \tag{1}
$$

We will prove formula  $(1)$  $(1)$  on the blackboard. Click the title of this slide to switch to the black slide.

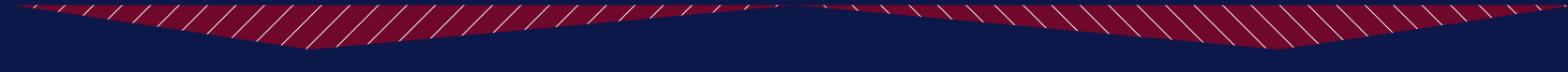

<span id="page-8-0"></span>This [section](#page-4-0) has <sup>a</sup>slide [Slide](#page-5-0) <sup>2</sup>[Slide](#page-8-0) <sup>3</sup>

## [Slide](#page-0-0) <sup>3</sup>

This happens. . .

when you change. . .

the type of itemize.

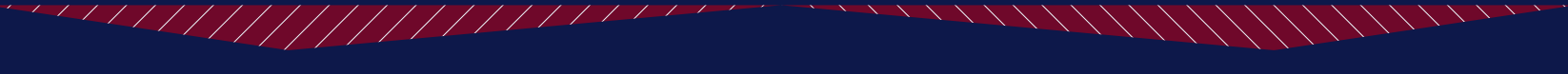

Example <sup>2</sup>

December 3, <sup>2010</sup>

This [section](#page-4-0) has <sup>a</sup>slide [Slide](#page-5-0) <sup>2</sup>[Slide](#page-8-0) <sup>3</sup>

## [Slide](#page-0-0) <sup>3</sup>

This happens. . .

when you change. . .

the type of itemize.

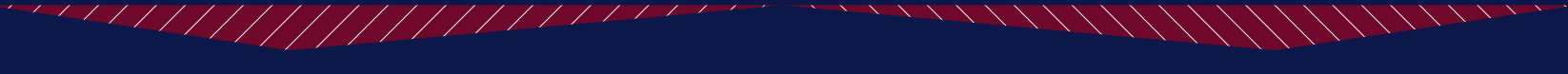

Example <sup>2</sup>

December 3, <sup>2010</sup>

This [section](#page-4-0) has <sup>a</sup>slide [Slide](#page-5-0) <sup>2</sup>[Slide](#page-8-0) <sup>3</sup>

## [Slide](#page-0-0) <sup>3</sup>

This happens. . .

when you change. . .

the type of itemize.

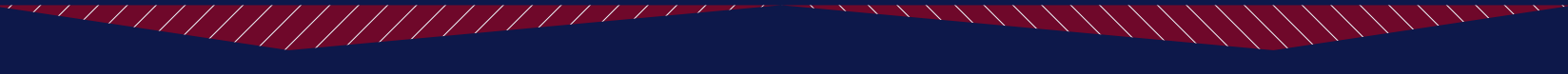

Example <sup>2</sup>

December 3, <sup>2010</sup>

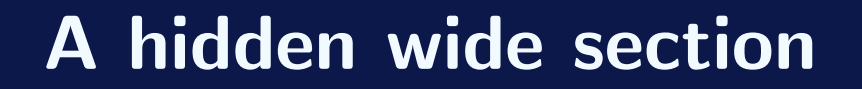

<span id="page-11-0"></span>

December 3, <sup>2010</sup>

<span id="page-12-0"></span>This [section](#page-4-0) has <sup>a</sup>slide

<sup>A</sup> hidden wide [section](#page-11-0)

[Slide](#page-12-0) <sup>4</sup>

[Slide](#page-16-0) <sup>5</sup>

## [Slide](#page-0-0) <sup>4</sup>

We only treat this material...

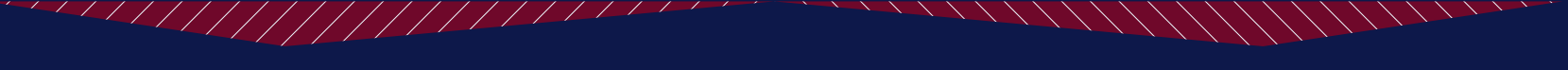

Example <sup>2</sup>

December 3, <sup>2010</sup>

This [section](#page-4-0) has <sup>a</sup>slide

<sup>A</sup> hidden wide [section](#page-11-0)[Slide](#page-12-0) <sup>4</sup>

[Slide](#page-16-0) <sup>5</sup>

## [Slide](#page-0-0) <sup>4</sup>

We only treat this material...

▲ if we have some time left.

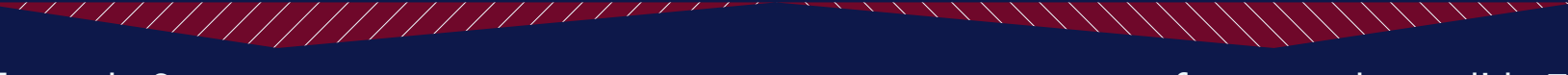

Example <sup>2</sup>

December 3, <sup>2010</sup>

We only treat this material...

- ▲ if we have some time left.
	- But don't hesitate. . .

/////////////

Example <sup>2</sup>

December 3, <sup>2010</sup>

for powerdot – slide <sup>7</sup>

[Slide](#page-2-0) <sup>1</sup>

This [section](#page-4-0) has <sup>a</sup>slide

<sup>A</sup> hidden wide [section](#page-11-0)

[Slide](#page-12-0) <sup>4</sup>

[Slide](#page-16-0) <sup>5</sup>

We only treat this material...

▲ if we have some time left.

But don't hesitate. . .

to read it yourself.

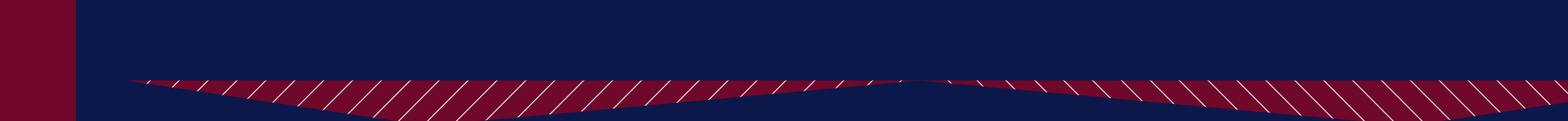

[Slide](#page-2-0) <sup>1</sup>

This [section](#page-4-0) has <sup>a</sup>slide

<sup>A</sup> hidden wide [section](#page-11-0)[Slide](#page-12-0) <sup>4</sup>

[Slide](#page-16-0) <sup>5</sup>

<span id="page-16-0"></span>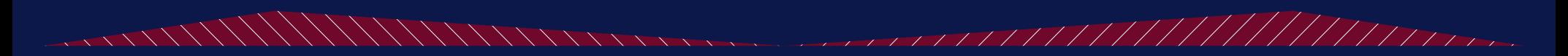

 This wide slide can contain more material as it is wider and does not have <sup>a</sup> table of contents.